### 5. Appendices

#### Appendix A. Delay Mechanism Pseudo-code

Table A1.: Pseudo-code for assigning delay propagation mechanism 2 - arrival backward propagation

```
Data: Darwin HSP
Result: Assign delay type 2 mechanism minutes
for All Data do
    if Deviation from departure of primary train from station A = 0 then
     Next iteration
    end
    Filter secondary train journeys on the same day
    Filter secondary train journeys that are arriving at station A
    Filter secondary train journeys that are scheduled to arrive at station A after primary train is
     scheduled to depart from station A
    Filter secondary train journeys that actually have scheduled arrival time at station A before
     primary train departs from station A
    for Filtered journeys do
         Assign delay type 2 mechanism minutes
    end
end
```
Table A2.: Pseudo-code for assigning delay propagation mechanism 3 - arrival forward propagation

```
Data: Darwin HSP
Result: Assign delay type 3 mechanism minutes
for All Data do
    if Deviation from arrival of primary train at station B = 0 then
     Next iteration
    end
    Filter secondary train journeys on the same day
    Filter secondary train journeys that are arriving at station B
    Filter secondary train journeys that are scheduled to arrive at station B after primary train is
     scheduled to arrive at station B
    Filter secondary train journeys that actually have scheduled arrival time at station B before
     primary train arrives at station B
    for Filtered journeys do
        Assign delay type 3 mechanism minutes
     \mathbf{I}end
end
```
Table A3.: Pseudo-code for assigning delay propagation mechanism 4 - departure backward propagation

```
Data: Darwin HSP
Result: Assign delay type 4 mechanism minutes
for All Data do
    if Deviation from departure of primary train from station A = 0 then
     Next iteration
    end
    Filter secondary train journeys on the same day
    Filter secondary train journeys that are departing from station A
    Filter secondary train journeys that are scheduled to depart from station A after primary train is
     scheduled to depart from station A
    Filter secondary train journeys that actually have scheduled departure time from station A before
     primary train departs from station A
    for Filtered journeys do
    | Assign delay type 4 mechanism minutes
    end
end
```
Table A4.: Pseudo-code for assigning delay propagation mechanism 5 - departure forward propagation

```
Data: Darwin HSP
Result: Assign delay type 5 mechanism minutes
for All Data do
   if Deviation from departure of primary train from station B = 0 then
     Next iteration
    end
    Filter secondary train journeys on the same day
    Filter secondary train journeys that are arriving at station B
    Filter secondary train journeys that are scheduled to depart from station B after primary train is
     scheduled to arrive at station B
    Filter secondary train journeys that actually have scheduled departure time from station B before
     primary train arrives at station B
    for Filtered journeys do
         Assign delay type 5 mechanism minutes
    end
end
```
#### Appendix B. Data Preprocessing Pseudo-code

Table B1.: Pseudo-code for filling in missing actual train arrival time at current station

```
Data: Darwin HSP
Result: Filled in missing arrival time of current station
while Number of total null values change do
     for All Data do
          if TD_{C_{i-1}} \neq null and TD_{C_i} \neq null and i \neq N then
               T_{AC_i}^{i-1} ← TD_{C_{i-1}} + Unique travel time between stations C_{i-1} and C_iif TA_{C_j} > TD_{C_j} then
                    T A_{C_i} \leftarrow T D_{C_i} – Unique station dwell time of station C_iif TA_{C_i} < T D_{C_{i-1}} then
                    \mathbf{T} A_{C_i} \leftarrow nullend
          end
          if TD_{C_{i-1}} ≠ null and TD_{C_i} = null and i = N then
          T A_{C_i} ← T D_{C_{i-1}} + Unique travel time between stations C_{i-1} and C_iend
          if TD_{C_{i-1}} = null and TD_{C_i} \neq null and i \neq N then
          T A_{C_i}^T \leftarrow T D_{C_i} - Unique station dwell time of station C_iend
     end
     Calculate total null values
```
end

Table B2.: Pseudo-code for filling in missing actual train departure time at current station

```
Data: Darwin HSP
Result: Filled in missing departure time of current station
while Number of total null values change do
     for All Data do
           if TA_{C_i} \neq null and TA_{C_{i+1}} \neq null and i \neq 0 then
                 T D_{C_i} \leftarrow T A_{C_{i+1}} - Unique travel time between stations C_i and C_{i+1}if \mathit{TD}_{C_i} < \mathit{TA}_{C_i} then
                      T \vec{D}_{C_i} \leftarrow T \vec{A}_{C_i} + Unique station dwell time of station C_iif \mathit{TDC}_i > \mathit{TAC}_{i+1} then
                            TD_{C_i} \leftarrow nullend
                end
           end
           if (T A_{C_{i+1}} \neq null and i = 0) or (T A_{C_i} = null and T A_{C_{i+1}} \neq null then
                 T D_{C_i} \leftarrow T A_{C_{i+1}} - Unique travel time between stations C_i and C_{i+1}end
           if TA_{C_i} \neq null and TA_{C_{i+1}} = null and i \neq 0 then
            \overline{TD}_{C_i} \leftarrow TA_{C_i} + \overline{Unique} station dwell time of station C_iend
     end
     Calculate total null values
```
end

# Appendix C. Feature Engineering Process

|          | Input Feature  |        |                |                |                   |                |         |                |                |     |    |              |                |                |      |          |          |          |          |                |
|----------|----------------|--------|----------------|----------------|-------------------|----------------|---------|----------------|----------------|-----|----|--------------|----------------|----------------|------|----------|----------|----------|----------|----------------|
|          | $\overline{2}$ | 3      | $\overline{4}$ | 5              | 6                 | $\overline{7}$ | 8       | 9              | 10             | 11  | 12 | 13           | 14             | 15             | 16   | 17       | 18       | 19       | 20       | -21            |
| $\Omega$ | $-1$           | Friday | $\overline{0}$ | $-1$           | To Didcot Parkway | $\Omega$       | 1.0     | No.            | Yes            | Feb | 12 |              |                | $\overline{2}$ | 22.0 | $\Omega$ | $\Omega$ | $\Omega$ | $\Omega$ | $\Omega$       |
| $-3$     | $-2$           | Friday | $-3$           | $-1$           | To Didcot Parkway | $\overline{2}$ | 1.8     | No.            | No             | Feb | 12 | 1            | $\overline{2}$ | $\overline{2}$ | 21.0 | 22       | $\Omega$ | $\Omega$ | $\Omega$ | $\Omega$       |
| -5       | $-3$           | Friday | $-2$           | $-1$           | To Didcot Parkway | 3              | 2.2     | No.            | N <sub>o</sub> | Feb | 12 | 1            | 3              | $\overline{2}$ | 9.5  | 21       | $\Omega$ | $\Omega$ | $\Omega$ | $\Omega$       |
| -7       | -4             | Friday | $-2$           | $-1$           | To Didcot Parkway | $\overline{2}$ | 2.6     | N <sub>o</sub> | No             | Feb | 12 | -1           | 4              | $\overline{2}$ | 4.9  | 9        | $\Omega$ | $\Omega$ | $\Omega$ | $\Omega$       |
| -9       | -4             | Friday | $-2$           | $\overline{0}$ | To Didcot Parkway | 3              | 2.0     | No.            | No.            | Feb | 12 | 1            | 5              | $\overline{2}$ | 9.9  | 5        | $\Omega$ | $\Omega$ | $\Omega$ | $\Omega$       |
| -9       | -5             | Friday | $\overline{0}$ | $-1$           | To Didcot Parkway | $\overline{2}$ | $1.5\,$ | No             | No             | Feb | 12 | -1           | 6              | $\overline{2}$ | 12.3 | 10       | $\Omega$ | $\Omega$ | $\Omega$ | $\Omega$       |
| -9       | -6             | Friday | $\overline{0}$ | $-1$           | To Didcot Parkway | $\mathbf{1}$   | 2.3     | No             | No.            | Feb | 12 | -1           | $\overline{7}$ | $\overline{2}$ | 10.9 | 12       | $\Omega$ | $\Omega$ | $\Omega$ | $\overline{0}$ |
| $-10$    | -6             | Friday | $-1$           | $\overline{0}$ | To Didcot Parkway | $\overline{2}$ | 2.4     | No             | No.            | Feb | 12 | $\mathbf{1}$ | 8              | $\overline{2}$ | 14.1 | 11       | $\Omega$ | $\Omega$ | $\Omega$ | $\overline{0}$ |
| $-10$    | 4              | Friday | $\overline{0}$ | 10             | To Didcot Parkway | 11             |         | 3.4 No         | No.            | Feb | 12 | $\mathbf{1}$ | 9              | $\overline{2}$ | 17.2 | 15       | $\Omega$ | $\Omega$ | $\Omega$ | $\overline{0}$ |
|          | 22             | Friday | 11             | 18             | To Didcot Parkway | 10             | 3.7     | No             | No             | Feb | 12 | 1            | 10             | $\overline{2}$ | 12.4 | 18       | $\Omega$ | $\Omega$ | $\Omega$ | -11            |
|          |                |        |                |                |                   |                |         |                |                |     |    |              |                |                |      |          |          |          |          |                |

Table C1.: Pre-processed data

Table C2.: Encoded pre-processed data

|                | Input Feature  |                |                |                |              |                  |     |                |                |              |    |              |                  |                |         |                |                |                |                |                |
|----------------|----------------|----------------|----------------|----------------|--------------|------------------|-----|----------------|----------------|--------------|----|--------------|------------------|----------------|---------|----------------|----------------|----------------|----------------|----------------|
|                | $\overline{2}$ | 3              | 4              | 5              | 6            | 7                | 8   | 9              | 10             | 11           | 12 | 13           | 14               | 15             | 16      | 17             | 18             | 19             | 20             | 21             |
| $\overline{0}$ | $-1$           | 4              | $\overline{0}$ | $-1$           |              | $\overline{0}$   | 1.0 | $\overline{0}$ |                |              | 12 |              | $\mathbf 1$      | $\overline{2}$ | 22.0    | $\overline{0}$ | $\overline{0}$ | $\overline{0}$ | $\overline{0}$ | $\overline{0}$ |
| $-3$           | $-2$           | $\overline{4}$ | $-3$           | $-1$           |              | $\boldsymbol{2}$ | 1.8 | $\mathbf{0}$   | $\overline{0}$ |              | 12 | $\mathbf{1}$ | $\boldsymbol{2}$ | 2              | 21.0    | 22             | $\overline{0}$ | $\overline{0}$ | $\overline{0}$ | $\overline{0}$ |
| $-5$           | $-3$           | 4              | $-2$           | $-1$           |              | 3                | 2.2 | $\overline{0}$ | $\overline{0}$ | 1            | 12 | 1            | 3                | $\overline{2}$ | $9.5\,$ | 21             | $\overline{0}$ | $\overline{0}$ | $\overline{0}$ | $\overline{0}$ |
| $-7$           | -4             | 4              | $-2$           | $^{-1}$        |              | $\overline{2}$   | 2.6 | $\overline{0}$ | $\overline{0}$ |              | 12 | -1           | 4                | 2              | 4.9     | 9              | $\mathbf{0}$   | $\overline{0}$ | $\overline{0}$ | $\mathbf{0}$   |
| $-9$           | $-4$           | 4              | $-2$           | $\overline{0}$ |              | 3                | 2.0 | $\overline{0}$ | $\overline{0}$ | 1            | 12 | 1            | 5                | 2              | 9.9     | 5              | $\mathbf{0}$   | $\overline{0}$ | $\overline{0}$ | 0              |
| $-9$           | $-5$           | 4              | $\mathbf{0}$   | $-1$           |              | $\overline{2}$   | 1.5 | $\mathbf{0}$   | $\overline{0}$ | $\mathbf{1}$ | 12 | $\mathbf{1}$ | 6                | $\overline{2}$ | 12.3    | 10             | $\overline{0}$ | $\overline{0}$ | $\overline{0}$ | $\mathbf{0}$   |
| -9             | $-6$           | 4              | $\mathbf{0}$   | $-1$           |              | 1                | 2.3 | $\overline{0}$ | $\overline{0}$ |              | 12 |              | 7                | $\overline{2}$ | 10.9    | 12             | $\overline{0}$ | $\overline{0}$ | $\overline{0}$ | $\overline{0}$ |
| $-10$          | $-6$           | 4              | $-1$           | $\overline{0}$ | 1            | 2                | 2.4 | $\overline{0}$ | $\overline{0}$ | $\mathbf{1}$ | 12 | 1            | 8                | $\overline{2}$ | 14.1    | 11             | $\overline{0}$ | $\overline{0}$ | $\overline{0}$ | $\overline{0}$ |
| $-10$          | 4              | 4              | $\overline{0}$ | 10             | $\mathbf{1}$ | 11               | 3.4 | $\overline{0}$ | $\overline{0}$ | 1            | 12 | $\mathbf{1}$ | 9                | $\overline{2}$ | 17.2    | 15             | $\overline{0}$ | $\overline{0}$ | $\overline{0}$ | $\overline{0}$ |
|                | 22             | 4              | 11             | 18             | $\mathbf{1}$ | 10               | 3.7 | $\mathbf{0}$   | $\overline{0}$ |              | 12 | $\mathbf{1}$ | 10               | $\overline{2}$ | 12.4    | 18             | $\overline{0}$ | $\overline{0}$ | $\overline{0}$ | 11             |
|                |                |                |                |                |              |                  |     |                |                |              |    |              |                  |                |         |                |                |                |                |                |

|                  | Input Feature  |                |              |     |                |                |                |                |              |                |                |                |                |                |  |
|------------------|----------------|----------------|--------------|-----|----------------|----------------|----------------|----------------|--------------|----------------|----------------|----------------|----------------|----------------|--|
| Tue              | Wed            | Thu            | Fri          | Feb | Mar            | Apr            | May            | Jun            | Jul          | Aug            | Sep            | Oct            | <b>Nov</b>     | Dec            |  |
| $\boldsymbol{0}$ | $\mathbf{0}$   | $\overline{0}$ | $\mathbf{1}$ |     | $\mathbf{0}$   | $\mathbf{0}$   | $\overline{0}$ | $\mathbf{0}$   | $\mathbf{0}$ | $\mathbf{0}$   | $\mathbf{0}$   | $\mathbf{0}$   | $\mathbf{0}$   | $\overline{0}$ |  |
| $\overline{0}$   | $\mathbf{0}$   | $\overline{0}$ | $\mathbf 1$  |     | $\mathbf{0}$   | $\overline{0}$ | $\overline{0}$ | $\overline{0}$ | $\mathbf{0}$ | $\overline{0}$ | $\overline{0}$ | $\overline{0}$ | $\overline{0}$ | 0              |  |
| $\mathbf{0}$     | $\overline{0}$ | $\overline{0}$ | $\mathbf{1}$ |     | $\mathbf{0}$   | $\mathbf{0}$   | $\overline{0}$ | $\overline{0}$ | $\mathbf{0}$ | $\overline{0}$ | $\mathbf{0}$   | $\overline{0}$ | $\overline{0}$ | 0              |  |
| $\overline{0}$   | $\overline{0}$ | $\overline{0}$ | $\mathbf{1}$ |     | $\mathbf{0}$   | $\mathbf{0}$   | $\theta$       | $\mathbf{0}$   | $\theta$     | $\mathbf{0}$   | $\theta$       | $\mathbf{0}$   | $\overline{0}$ | $\Omega$       |  |
| $\overline{0}$   | $\overline{0}$ | $\overline{0}$ | $\mathbf{1}$ |     | $\mathbf{0}$   | $\mathbf{0}$   | $\overline{0}$ | $\overline{0}$ | $\mathbf{0}$ | $\overline{0}$ | $\overline{0}$ | $\overline{0}$ | $\overline{0}$ | $\Omega$       |  |
| $\overline{0}$   | $\overline{0}$ | $\overline{0}$ | $\mathbf{1}$ |     | $\mathbf{0}$   | $\mathbf{0}$   | $\overline{0}$ | $\overline{0}$ | $\mathbf{0}$ | $\overline{0}$ | $\theta$       | $\mathbf{0}$   | $\overline{0}$ | $\Omega$       |  |
| $\overline{0}$   | $\overline{0}$ | $\overline{0}$ | $\mathbf{1}$ |     | $\mathbf{0}$   | $\mathbf{0}$   | $\mathbf{0}$   | $\mathbf{0}$   | $\mathbf{0}$ | $\mathbf{0}$   | $\theta$       | $\mathbf{0}$   | $\overline{0}$ | $\Omega$       |  |
| $\overline{0}$   | $\overline{0}$ | $\overline{0}$ | $\mathbf{1}$ |     | $\overline{0}$ | $\mathbf{0}$   | $\theta$       | $\mathbf{0}$   | $\theta$     | $\mathbf{0}$   | $\theta$       | $\mathbf{0}$   | $\overline{0}$ | $\Omega$       |  |
| $\overline{0}$   | $\overline{0}$ | $\overline{0}$ | $\mathbf{1}$ |     | $\mathbf{0}$   | $\mathbf{0}$   | $\theta$       | $\mathbf{0}$   | $\theta$     | $\mathbf{0}$   | $\theta$       | $\mathbf{0}$   | $\overline{0}$ | $\Omega$       |  |
| $\mathbf{0}$     | $\mathbf{0}$   | $\overline{0}$ | $\mathbf 1$  |     | $\mathbf{0}$   | $\mathbf{0}$   | $\mathbf{0}$   | $\mathbf{0}$   | $\mathbf{0}$ | $\mathbf{0}$   | $\mathbf{0}$   | $\mathbf{0}$   | $\mathbf{0}$   | 0              |  |
|                  |                |                |              |     |                |                |                |                |              |                |                |                |                |                |  |

Table C3.: Encoded pre-processed data

Table C4.: Input matrix

|              | Input Feature    |         |                |         |         |                |         |         |         |         |         |         |         |         |         |         |         |
|--------------|------------------|---------|----------------|---------|---------|----------------|---------|---------|---------|---------|---------|---------|---------|---------|---------|---------|---------|
| $\mathbf{1}$ | $\boldsymbol{2}$ | 3       | $\overline{4}$ | 5       | 6       | $\overline{7}$ | 8       | 9       | 10      | 11      | 12      | 13      | 14      | 15      | 16      | 17      | 18      |
| $-0.48$      | $-0.50$          | $-0.51$ | $-0.51$        | 1.99    | $-0.30$ | $-0.31$        | $-0.30$ | $-0.31$ | $-0.30$ | $-0.30$ | $-0.29$ | $-0.31$ | $-0.30$ | $-0.31$ | $-0.28$ | $-0.36$ | $-0.57$ |
| $-0.48$      | $-0.50$          | $-0.51$ | $-0.51$        | 1.99    | $-0.30$ | $-0.31$        | $-0.30$ | $-0.31$ | $-0.30$ | $-0.30$ | $-0.29$ | $-0.31$ | $-0.30$ | $-0.31$ | $-0.28$ | $-0.46$ | $-0.60$ |
| $-0.48$      | $-0.50$          | $-0.51$ | $-0.51$        | 1.99    | $-0.30$ | $-0.31$        | $-0.30$ | $-0.31$ | $-0.30$ | $-0.30$ | $-0.29$ | $-0.31$ | $-0.30$ | $-0.31$ | $-0.28$ | $-0.54$ | $-0.64$ |
| $-0.48$      | $-0.50$          | $-0.51$ | $-0.51$        | 1.99    | $-0.30$ | $-0.31$        | $-0.30$ | $-0.31$ | $-0.30$ | $-0.30$ | $-0.29$ | $-0.31$ | $-0.30$ | $-0.31$ | $-0.28$ | $-0.61$ | $-0.67$ |
| $-0.48$      | $-0.50$          | $-0.51$ | $-0.51$        | 1.99    | $-0.30$ | $-0.31$        | $-0.30$ | $-0.31$ | $-0.30$ | $-0.30$ | $-0.29$ | $-0.31$ | $-0.30$ | $-0.31$ | $-0.28$ | $-0.68$ | $-0.67$ |
| $-0.48$      | $-0.50$          | $-0.51$ | $-0.51$        | 1.99    | $-0.30$ | $-0.31$        | $-0.30$ | $-0.31$ | $-0.30$ | $-0.30$ | $-0.29$ | $-0.31$ | $-0.30$ | $-0.31$ | $-0.28$ | $-0.68$ | $-0.70$ |
| $-0.48$      | $-0.50$          | $-0.51$ | $-0.51$        | 1.99    | $-0.30$ | $-0.31$        | $-0.30$ | $-0.31$ | $-0.30$ | $-0.30$ | $-0.29$ | $-0.31$ | $-0.30$ | $-0.31$ | $-0.28$ | $-0.68$ | $-0.74$ |
| $-0.48$      | $-0.50$          | $-0.51$ | $-0.51$        | 1.99    | $-0.30$ | $-0.31$        | $-0.30$ | $-0.31$ | $-0.30$ | $-0.30$ | $-0.29$ | $-0.31$ | $-0.30$ | $-0.31$ | $-0.28$ | $-0.71$ | $-0.74$ |
| $-0.48$      | $-0.50$          | $-0.51$ | $-0.51$        | 1.99    | $-0.30$ | $-0.31$        | $-0.30$ | $-0.31$ | $-0.30$ | $-0.30$ | $-0.29$ | $-0.31$ | $-0.30$ | $-0.31$ | $-0.28$ | $-0.71$ | $-0.40$ |
| $-0.48$      | $-0.50$          | $-0.51$ | $-0.51$        | 1.99    | $-0.30$ | $-0.31$        | $-0.30$ | $-0.31$ | $-0.30$ | $-0.30$ | $-0.29$ | $-0.31$ | $-0.30$ | $-0.31$ | $-0.28$ | $-0.32$ | 0.20    |
|              | Input Feature    |         |                |         |         |                |         |         |         |         |         |         |         |         |         |         |         |
| 19           | 20               | 21      | 22             | 23      | 24      | 25             | 26      | 27      | 28      | 29      | 30      | 31      | 32      | 33      | 34      | 35      |         |
| $-0.35$      | $-0.78$          | 0.93    | $-0.77$        | $-0.44$ | $-0.30$ | 3.30           | $-0.51$ | $-1.62$ | $-1.31$ | 0.38    | 2.04    | $-1.09$ | $-0.16$ | $-0.15$ | $-0.15$ | $-0.23$ |         |
| $-1.06$      | $-0.78$          | 0.93    | 0.24           | 0.28    | $-0.30$ | $-0.30$        | $-0.51$ | $-1.62$ | $-1.12$ | 0.38    | 1.89    | 1.98    | $-0.16$ | $-0.15$ | $-0.15$ | $-0.23$ |         |
| $-0.82$      | $-0.78$          | 0.93    | 0.74           | 0.59    | $-0.30$ | $-0.30$        | $-0.51$ | $-1.62$ | $-0.93$ | 0.38    | 0.24    | 1.84    | $-0.16$ | $-0.15$ | $-0.15$ | $-0.23$ |         |
| $-0.82$      | $-0.78$          | 0.93    | 0.24           | 0.99    | $-0.30$ | $-0.30$        | $-0.51$ | $-1.62$ | $-0.74$ | 0.38    | $-0.43$ | 0.17    | $-0.16$ | $-0.15$ | $-0.15$ | $-0.23$ |         |
| $-0.82$      | $-0.52$          | 0.93    | 0.74           | 0.47    | $-0.30$ | $-0.30$        | $-0.51$ | $-1.62$ | $-0.55$ | 0.38    | 0.29    | $-0.39$ | $-0.16$ | $-0.15$ | $-0.15$ | $-0.23$ |         |
| $-0.35$      | $-0.78$          | 0.93    | 0.24           | 0.01    | $-0.30$ | $-0.30$        | $-0.51$ | $-1.62$ | $-0.35$ | 0.38    | 0.64    | 0.31    | $-0.16$ | $-0.15$ | $-0.15$ | $-0.23$ |         |
| $-0.35$      | $-0.78$          | 0.93    | $-0.27$        | 0.69    | $-0.30$ | $-0.30$        | $-0.51$ | $-1.62$ | $-0.16$ | 0.38    | 0.44    | 0.59    | $-0.16$ | $-0.15$ | $-0.15$ | $-0.23$ |         |
| $-0.59$      | $-0.52$          | 0.93    | 0.24           | 0.82    | $-0.30$ | $-0.30$        | $-0.51$ | $-1.62$ | 0.03    | 0.38    | 0.90    | 0.45    | $-0.16$ | $-0.15$ | $-0.15$ | $-0.23$ |         |
| $-0.35$      | 2.04             | 0.93    | 4.77           | 1.70    | $-0.30$ | $-0.30$        | $-0.51$ | $-1.62$ | 0.22    | 0.38    | 1.35    | 1.00    | $-0.16$ | $-0.15$ | $-0.15$ | $-0.23$ |         |
| 2.24         | 4.10             | 0.93    | 4.27           | 1.92    | $-0.30$ | $-0.30$        | $-0.51$ | $-1.62$ | 0.41    | 0.38    | 0.65    | 1.42    | $-0.16$ | $-0.15$ | $-0.15$ | 2.02    |         |
|              |                  |         |                |         |         |                |         |         |         |         |         |         |         |         |         |         |         |

## Appendix D. DNN vs XGBoost Results

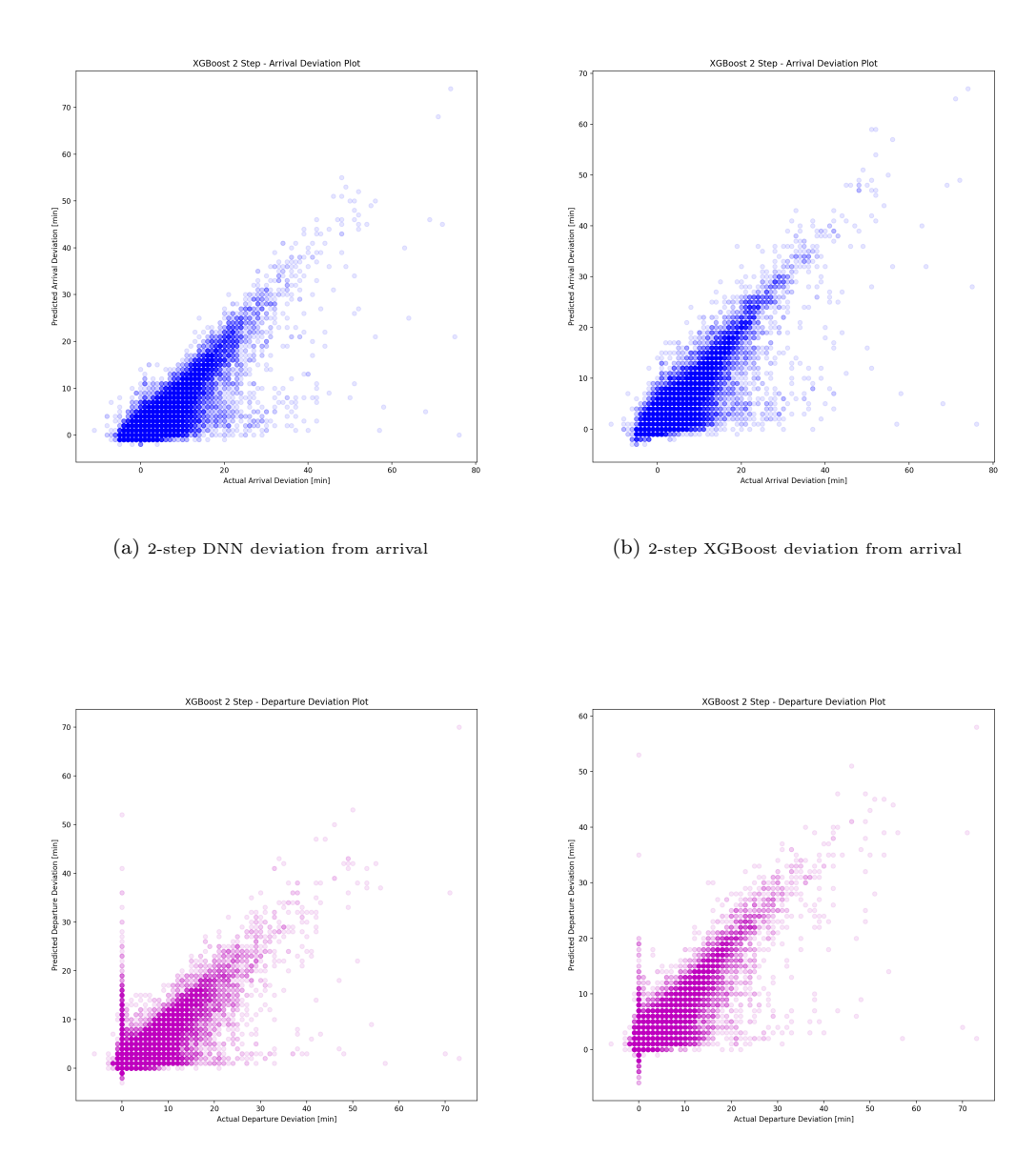

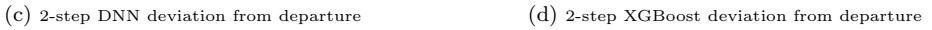

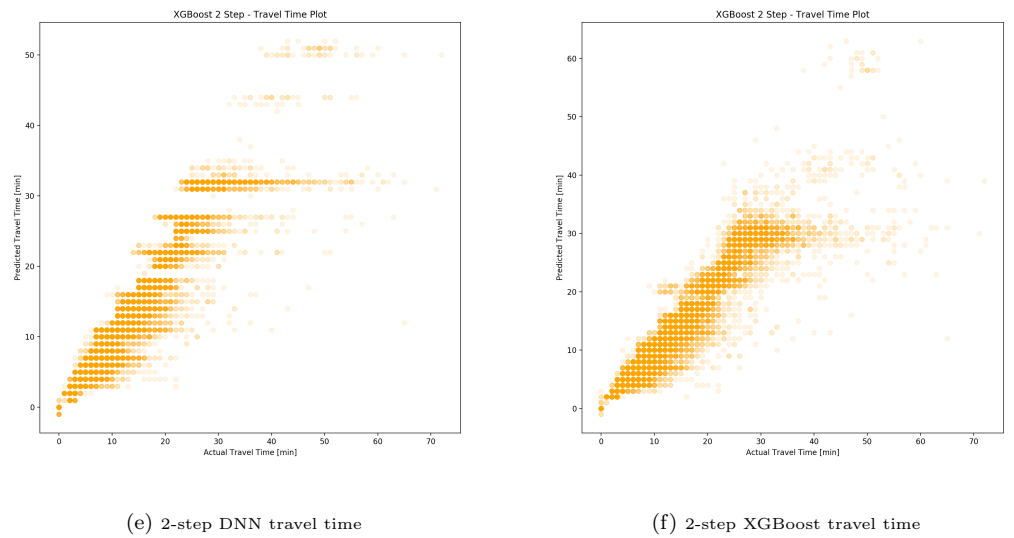

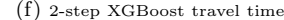

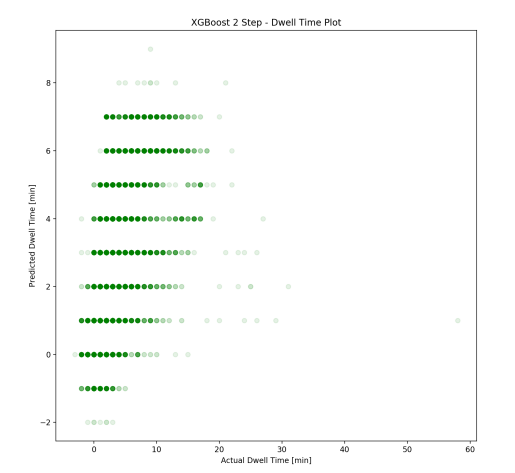

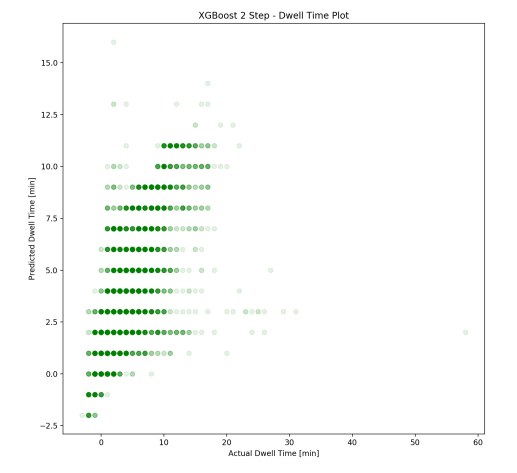

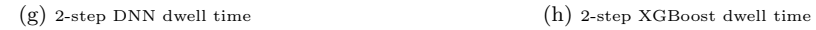

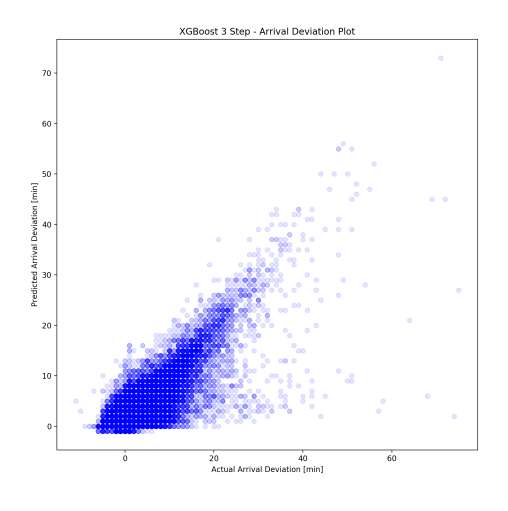

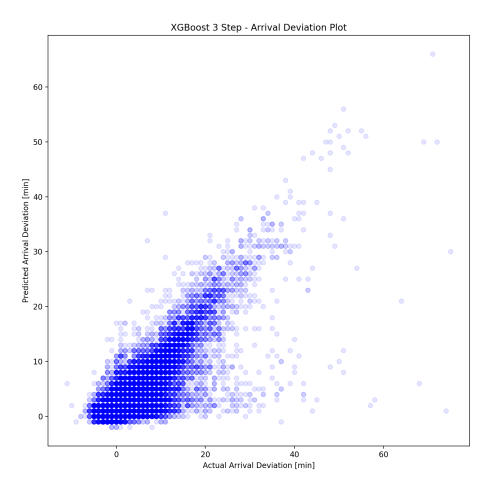

(i) 3-step DNN deviation from arrival  $($ i) 3-step XGBoost deviation from arrival

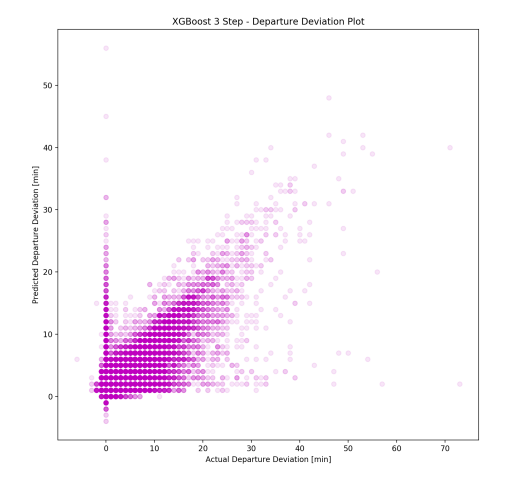

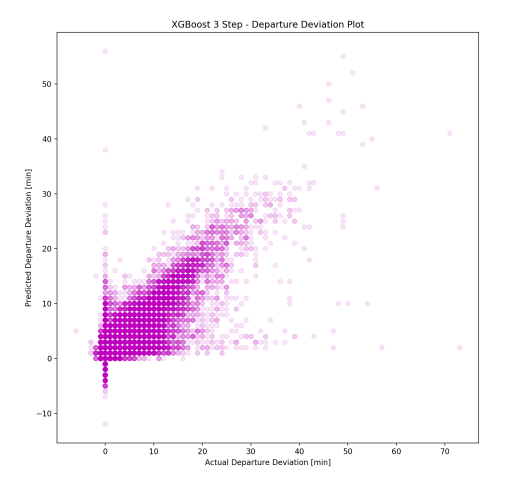

 $\qquad \qquad \textbf{(k)}$  3-step DNN deviation from departure  $\qquad \qquad \textbf{(l)}$  3-step XGBoost deviation from departure

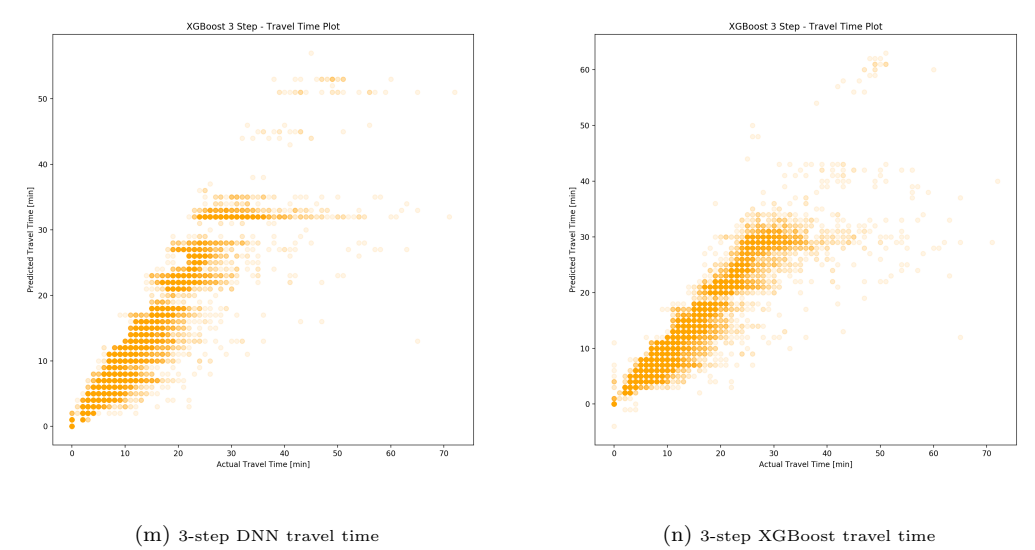

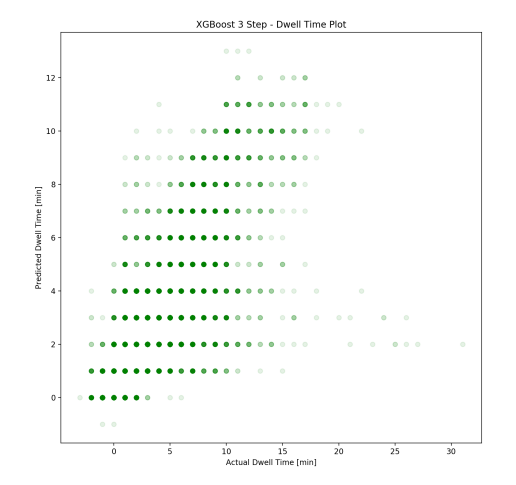

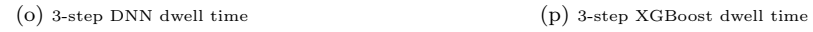

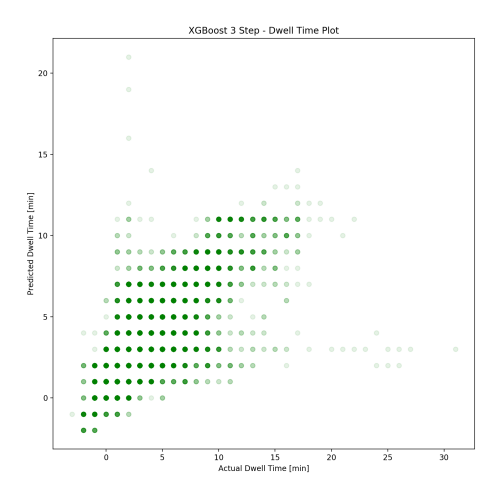

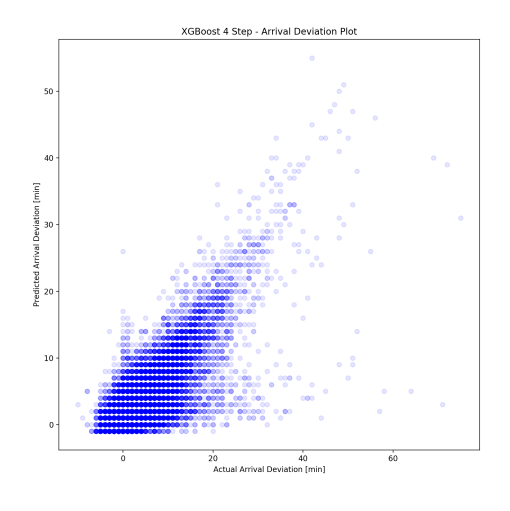

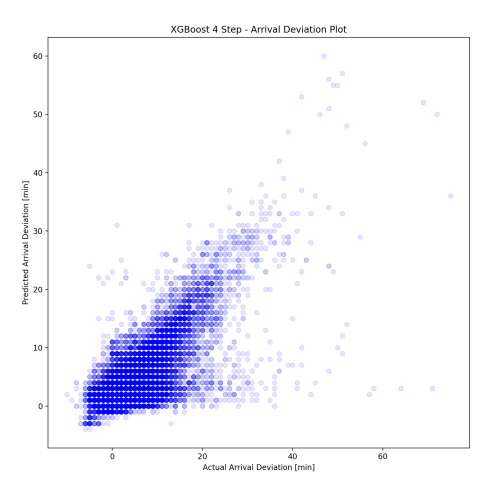

 $\label{eq:q} \mbox{(q)}$  4-step DNN deviation from arrival<br>  $\mbox{(r)}$  4-step XGBoost deviation from arrival

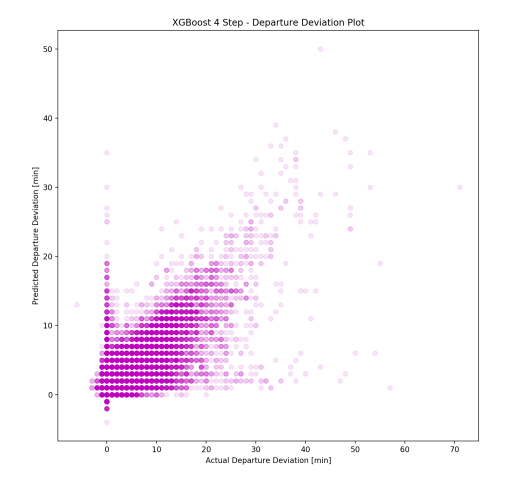

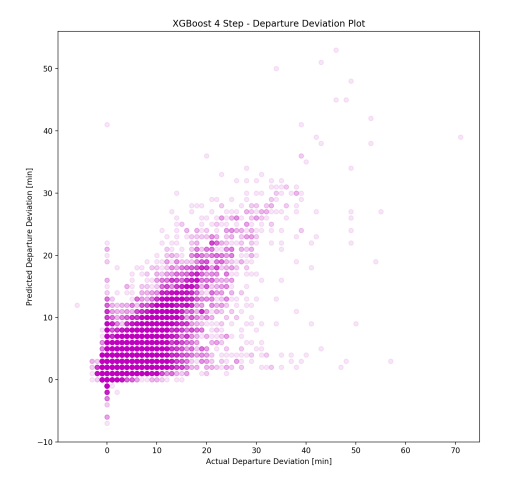

 $\qquad \qquad \textbf{(s) 4-step DNN deviation from departure} \qquad \qquad \textbf{(t) 4-Step XGBoost Deviation from Department of the program.} \qquad \qquad \textbf{(t) 4-Step XGBoost Deviation from Department of the program.} \qquad \textbf{(t) 4-Step XGBoost Deviation from Department of the program.} \qquad \textbf{(t) 4-Step XGBoost Deviation from Department of the program.} \qquad \textbf{(t) 4-Step XGBoost Deviation from Department of the program.} \qquad \textbf{(t) 4-Step XGBoost Deviation from Department of the program.} \qquad \textbf{(t) 4-Step XGBoost Deviation from Department of the program.} \qquad \textbf{(t) 4-Step XGBoost Deviation$ 

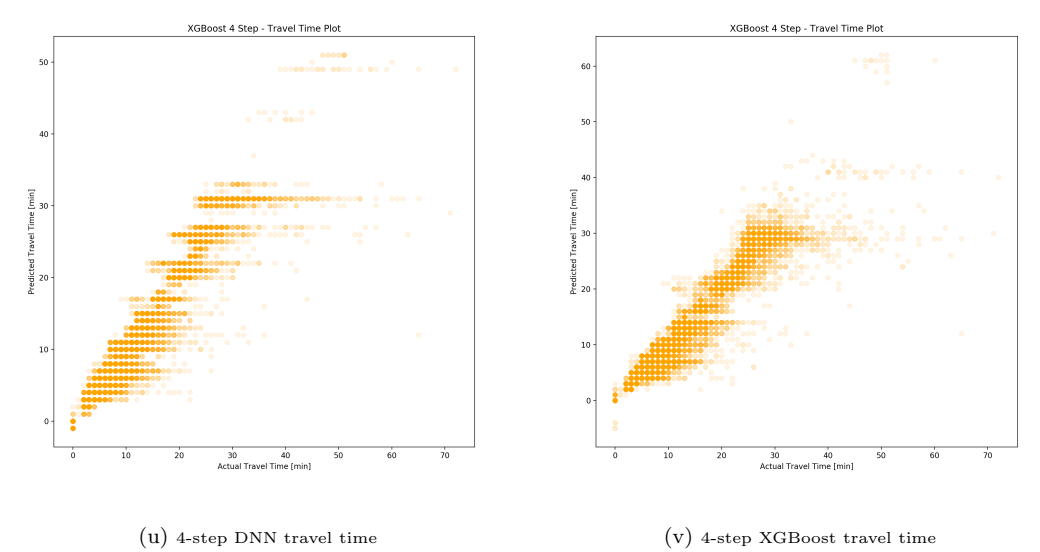

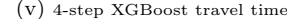

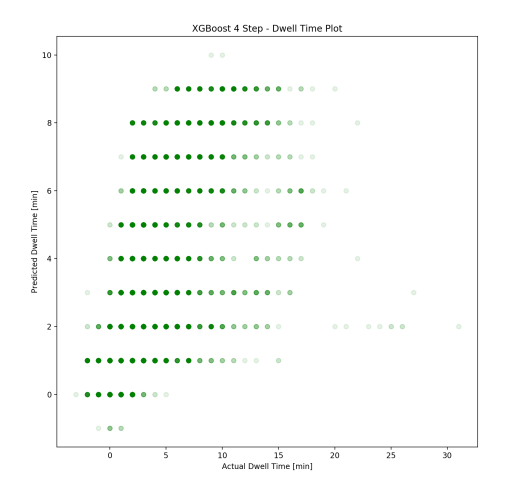

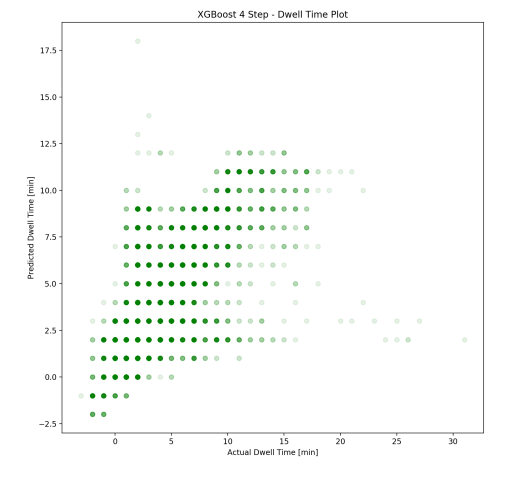

 $\,$  (w) 4-step DNN dwell time  $\,$   $\,$  (x) 4-step XGBoost dwell time  $\,$ 

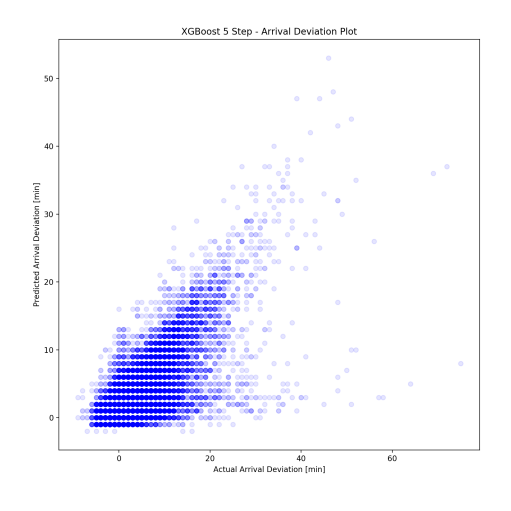

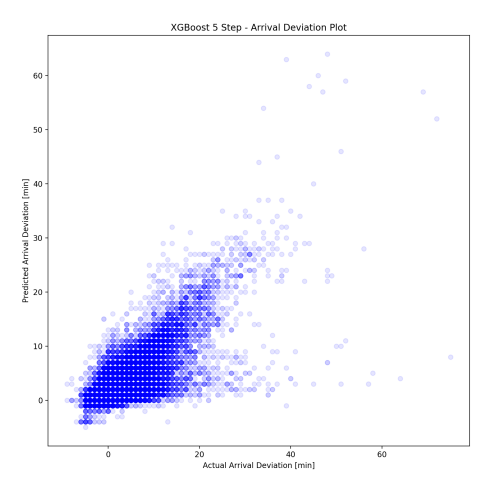

(y) 5-step DNN deviation from arrival  $(z)$  5-step XGBoost deviation from arrival

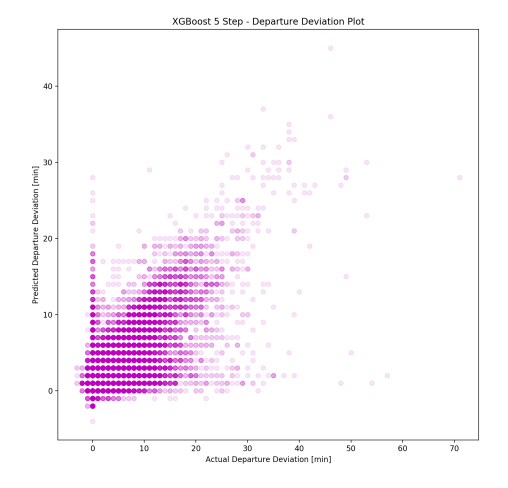

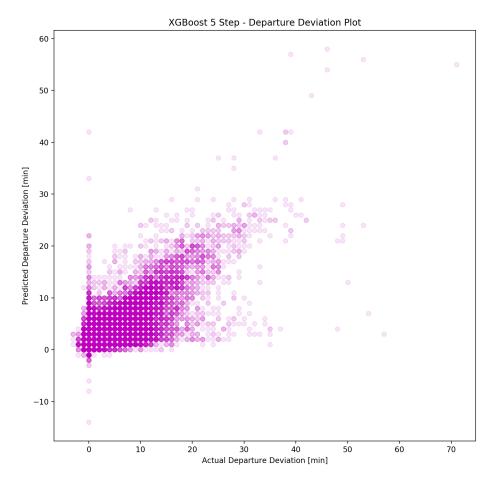

(aa) 5-step DNN deviation from departure (ab) 5-step XGBoost deviation from departure

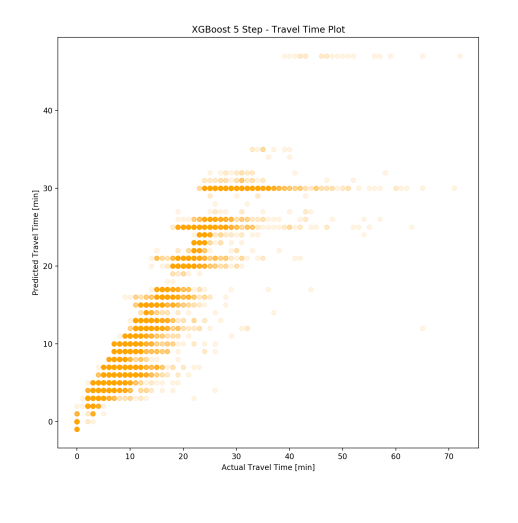

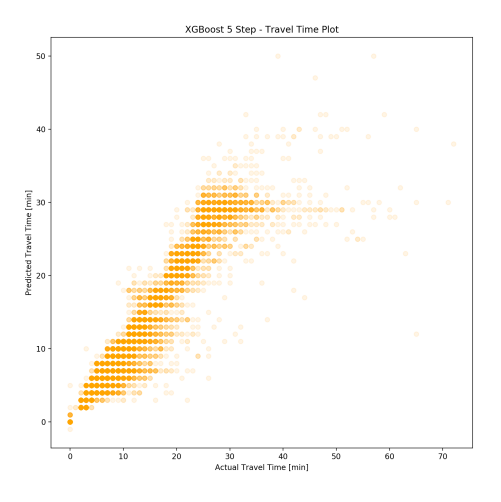

 $\qquad \qquad \textbf{(ac) 5-step DNN travel time} \qquad \qquad \textbf{(ad) 5-step XGBoost travel time}$ 

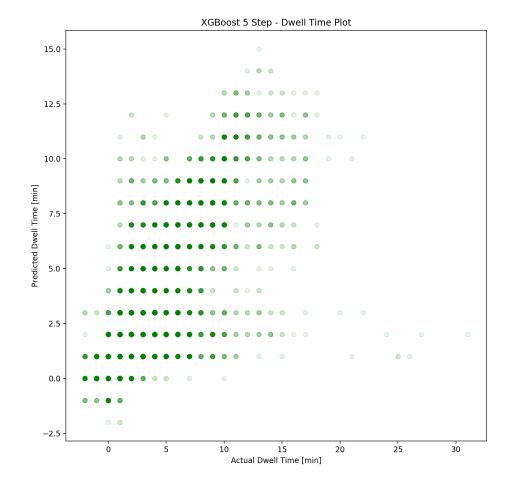

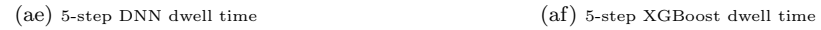

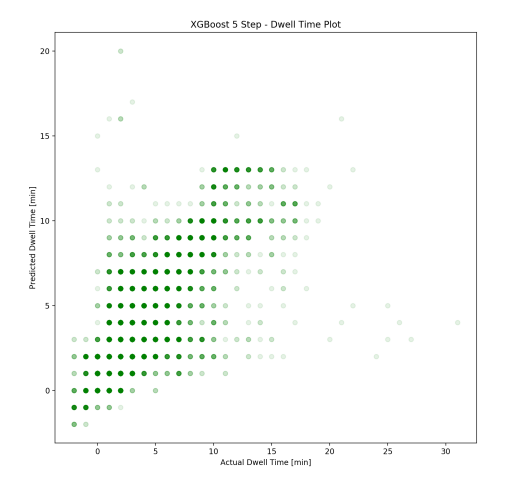

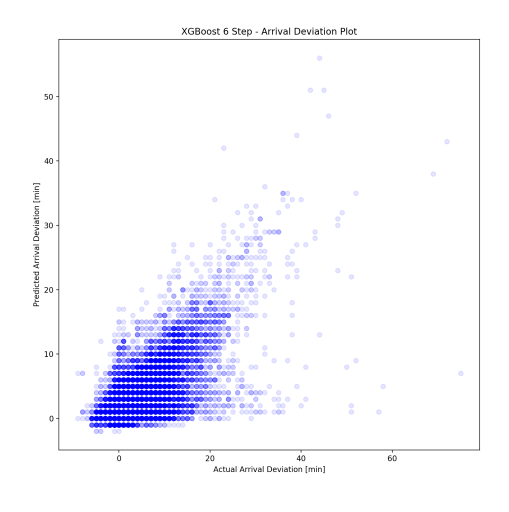

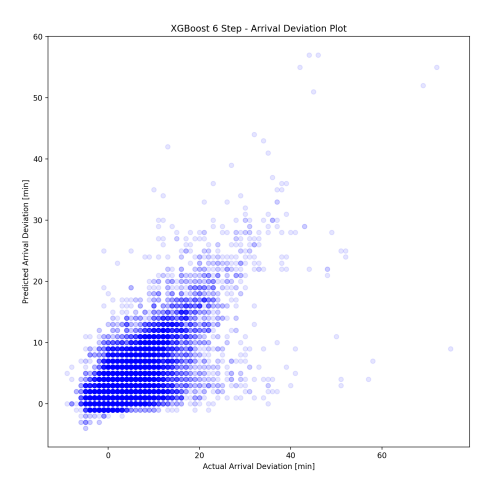

(ag) 6-step DNN deviation from arrival (ah) 6-step XGBoost deviation from arrival

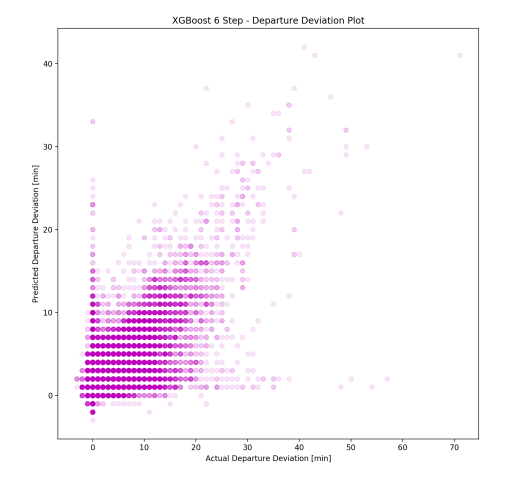

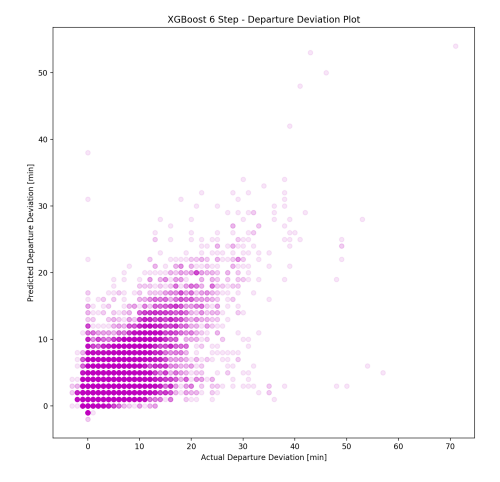

(ai) 6-step DNN deviation from departure  $(aj)$  6-step XGBoost deviation from departure

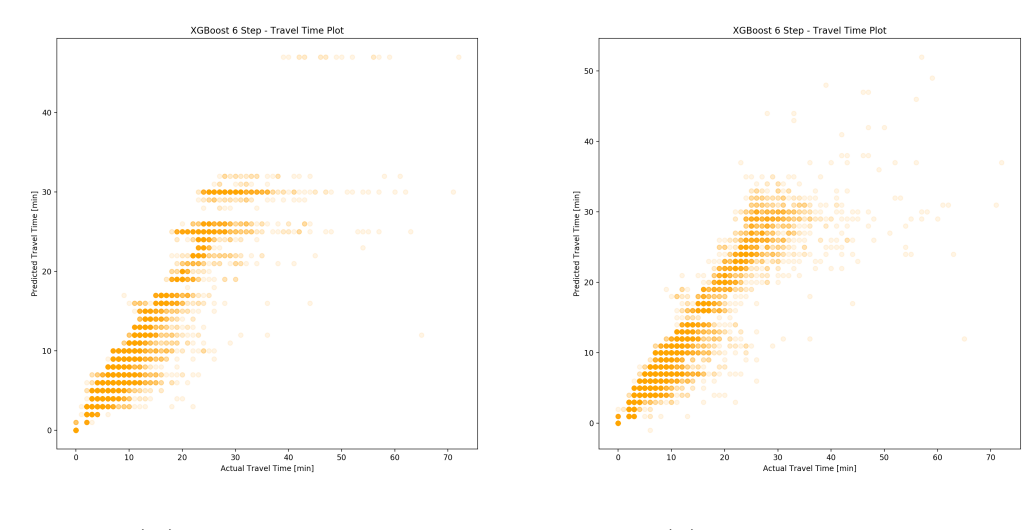

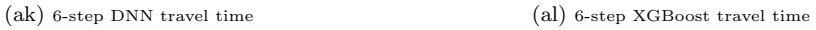

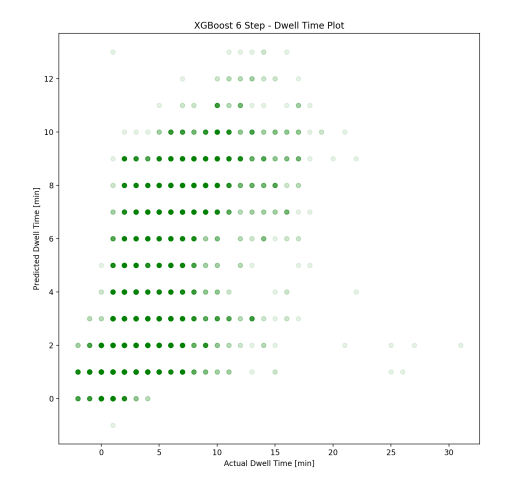

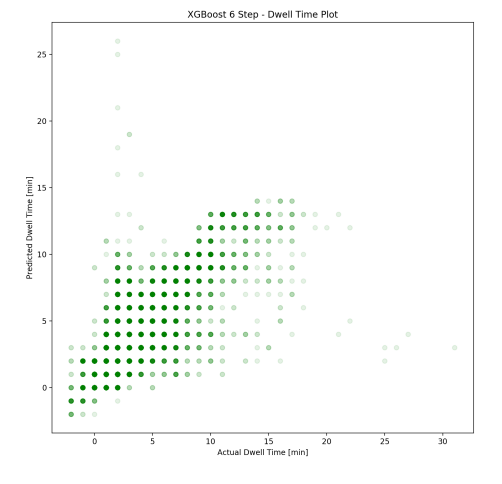

 $\,$  (am) 6-step DNN dwell time  $\,$   $\,$  (an) 6-step XGBoost dwell time  $\,$ 

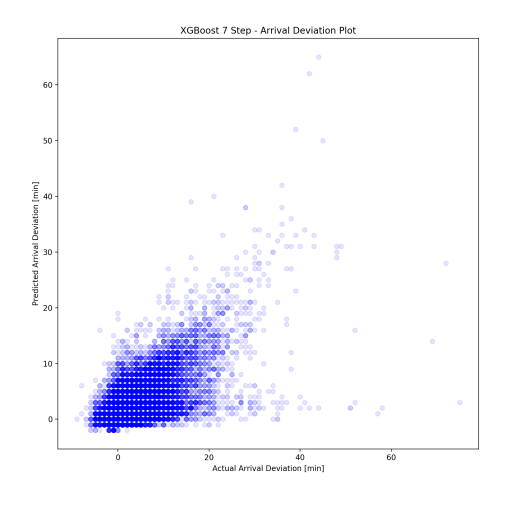

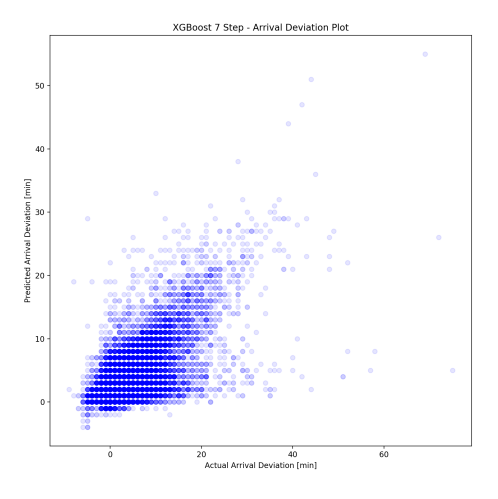

(ao) 7-step DNN deviation from arrival (ap) 7-step XGBoost deviation from arrival

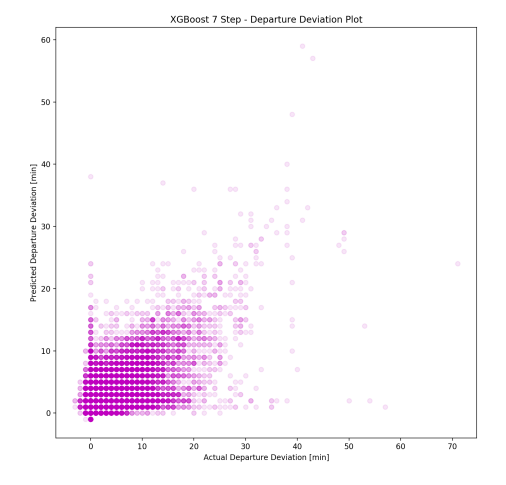

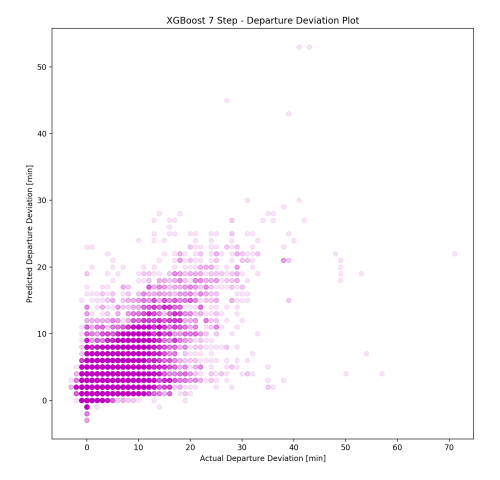

 $\left(\mathrm{aq}\right)$  7-step DNN deviation from departure  $\qquad \qquad \left(\mathrm{ar}\right)$  7-step XGBoost deviation from departure

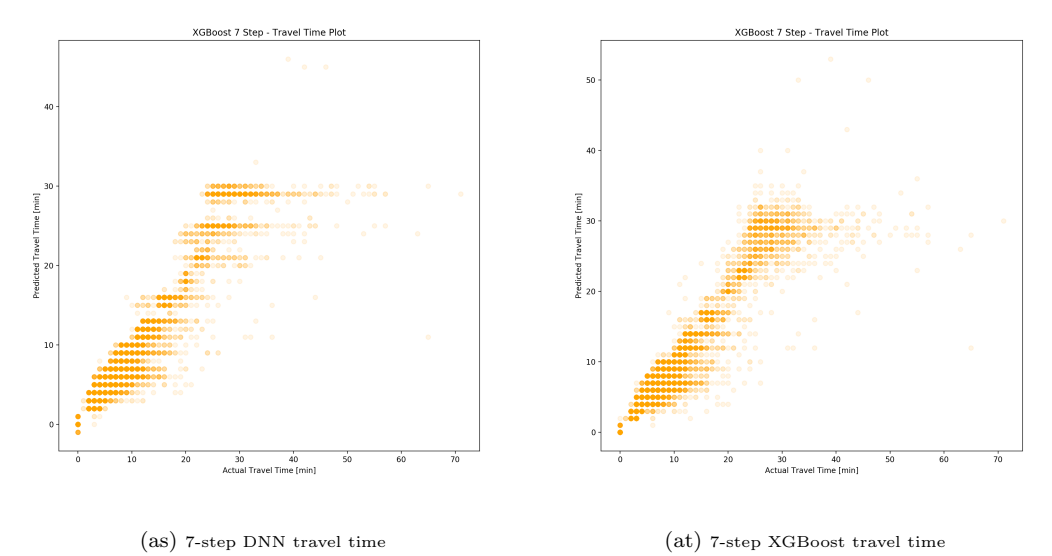

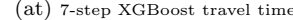

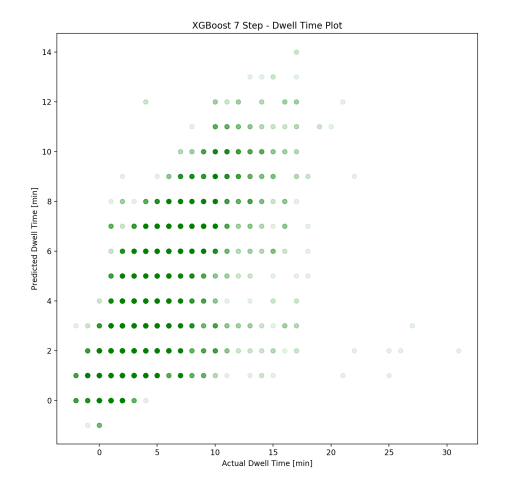

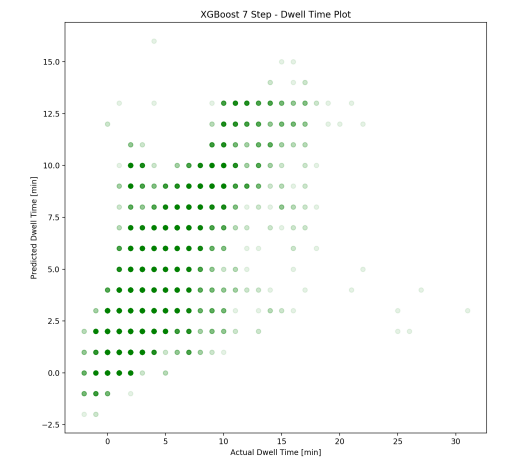

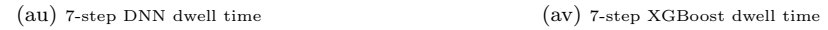

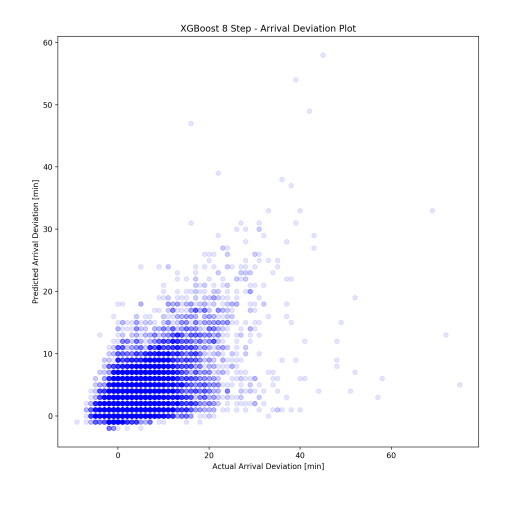

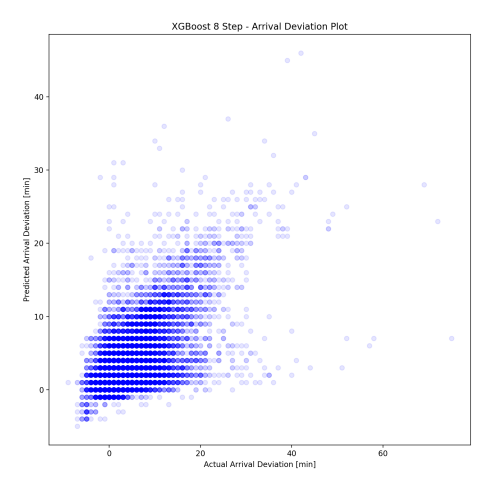

(aw) 8-step DNN deviation from arrival (ax) 8-step XGBoost deviation from arrival

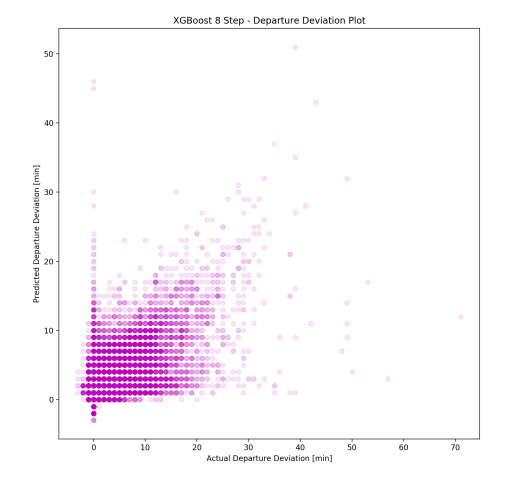

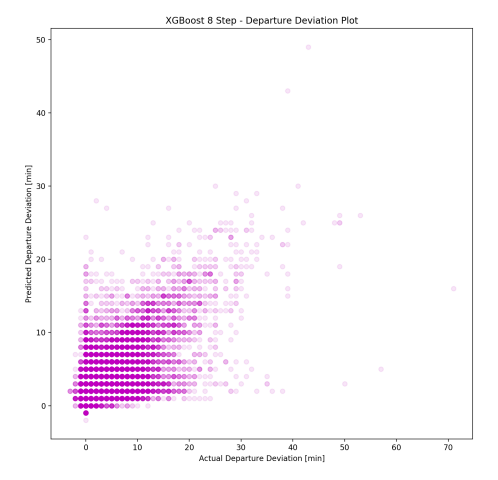

(ay) 8-step DNN deviation from departure (az) 8-step XGBoost deviation from departure

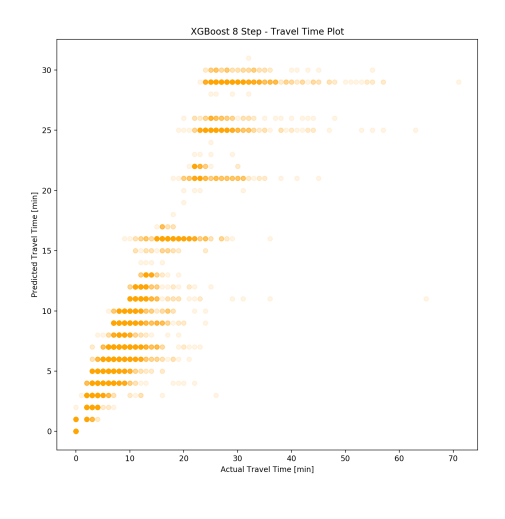

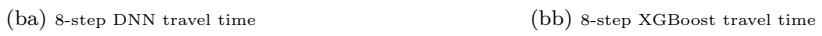

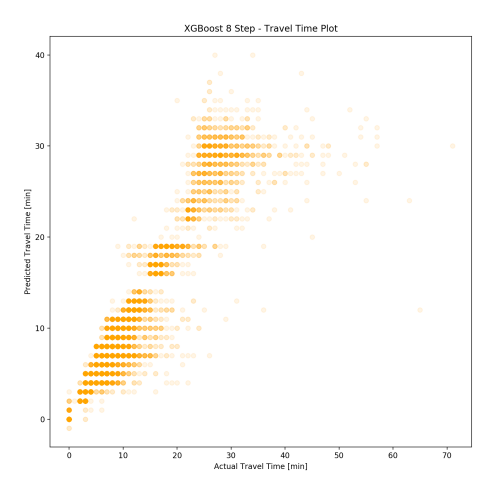

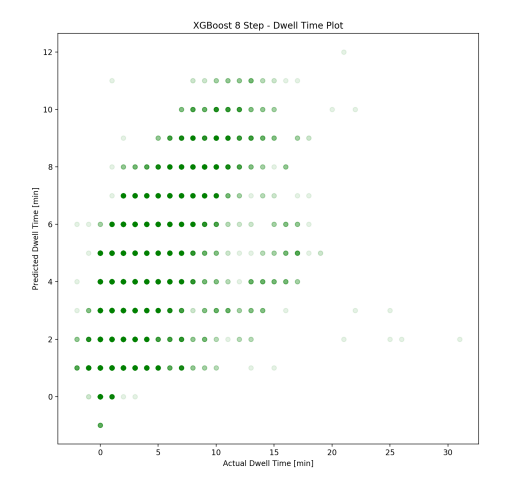

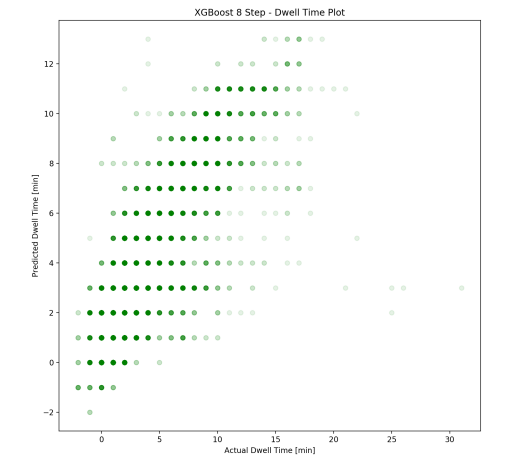

 $\qquad \qquad \textbf{(bd) 8-step NNN dwell time} \qquad \qquad \textbf{(bd) 8-step XGBoost dwell time}$ 

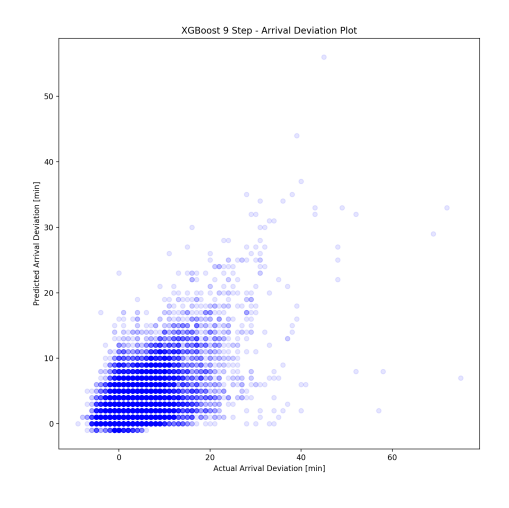

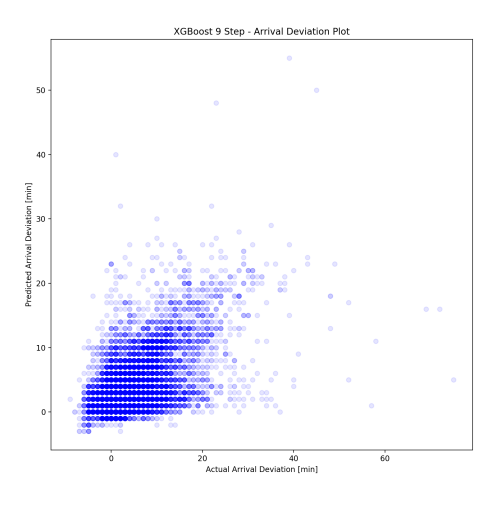

(be) 9-step DNN deviation from arrival (bf) 9-step XGBoost deviation from arrival

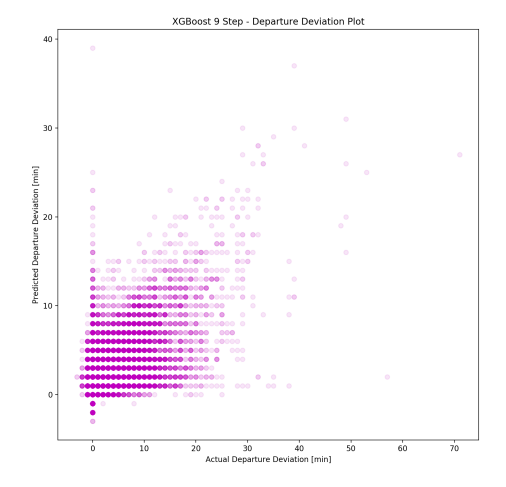

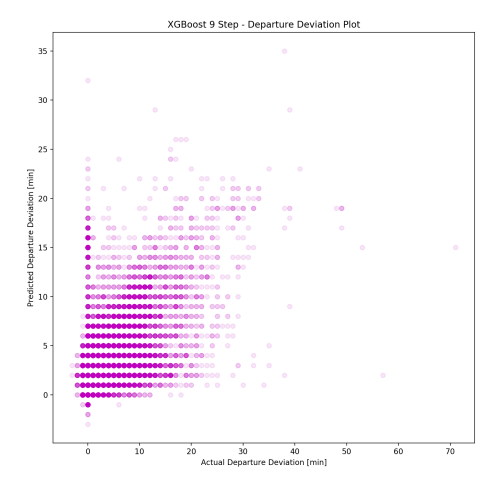

(bg) 9-step DNN deviation from departure (bh) 9-step XGBoost deviation from departure

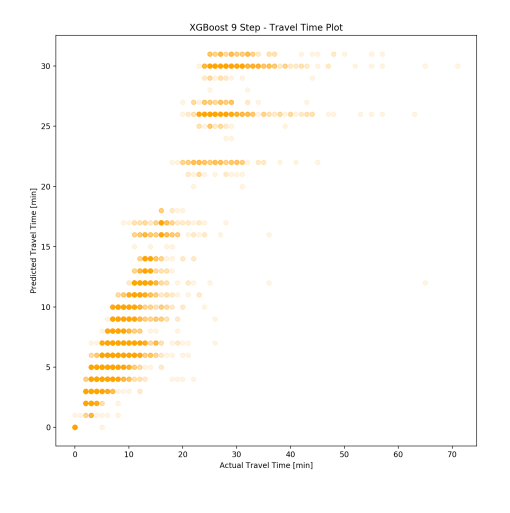

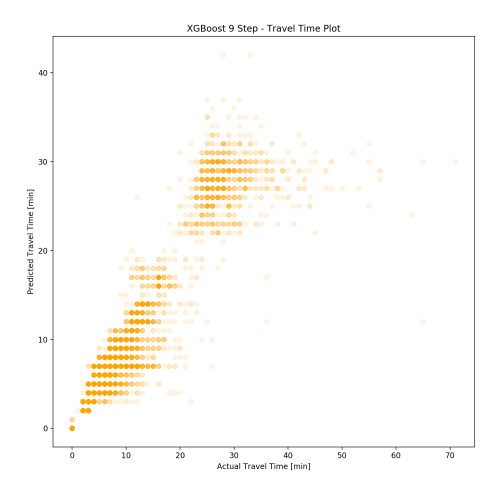

(bi) 9-step DNN travel time (bj) 9-step XGBoost travel time

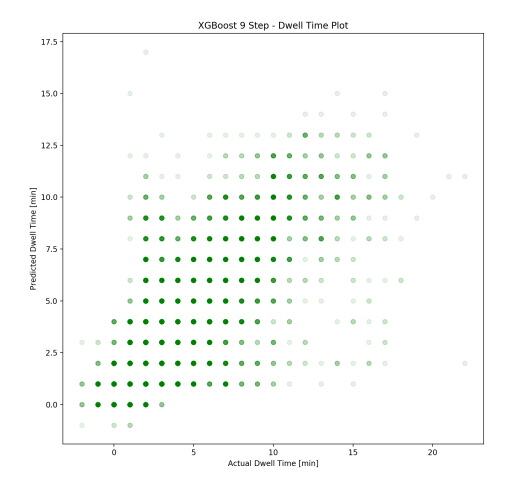

 $\textbf{(bl) 9-step NNN dwell time} \qquad \qquad \textbf{(bl) 9-step XGBoost dwell time}$ 

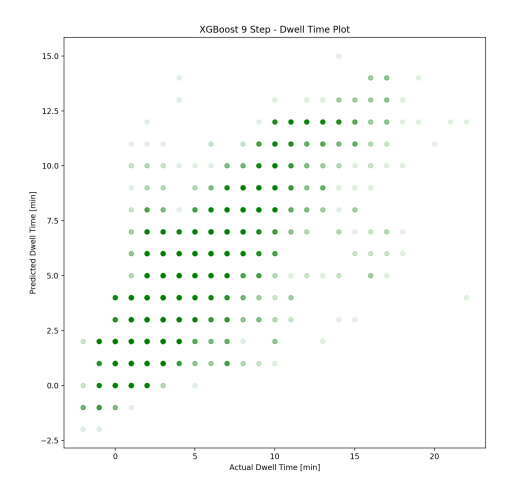

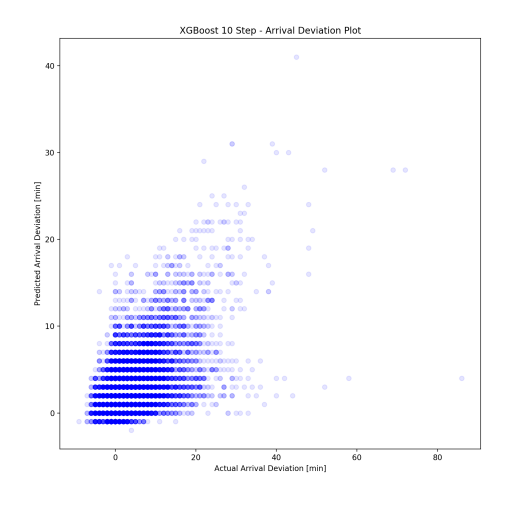

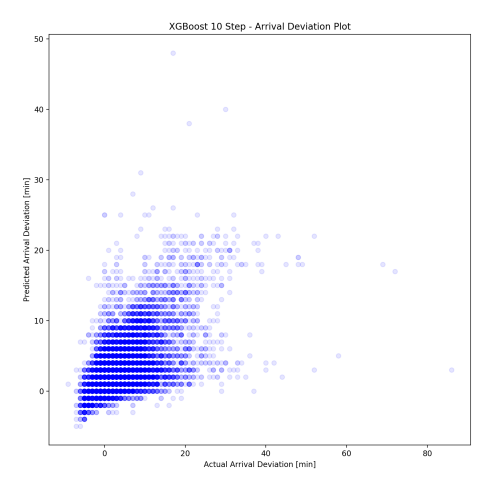

(bm) 10-step DNN deviation from arrival (bn) 10-step XGBoost deviation from arrival

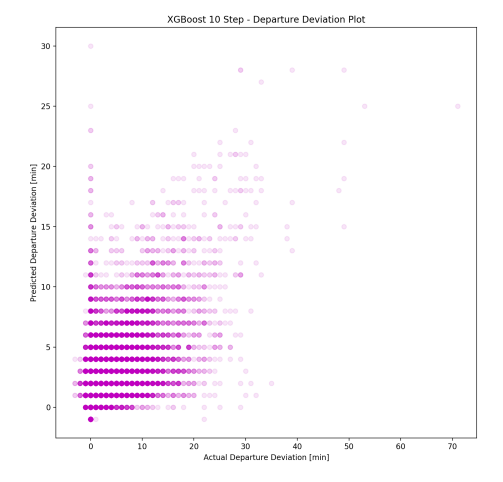

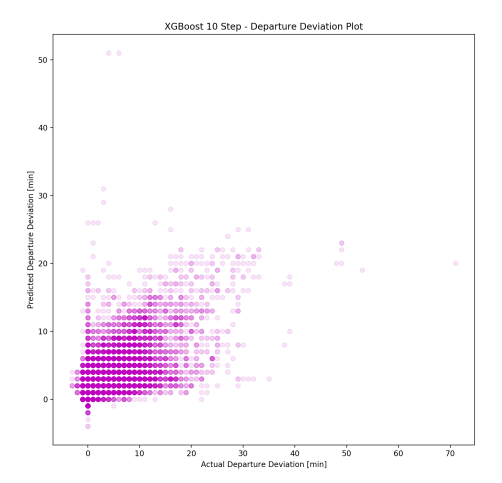

(bo) 10-step DNN deviation from departure (bp) 10-step XGBoost deviation from departure

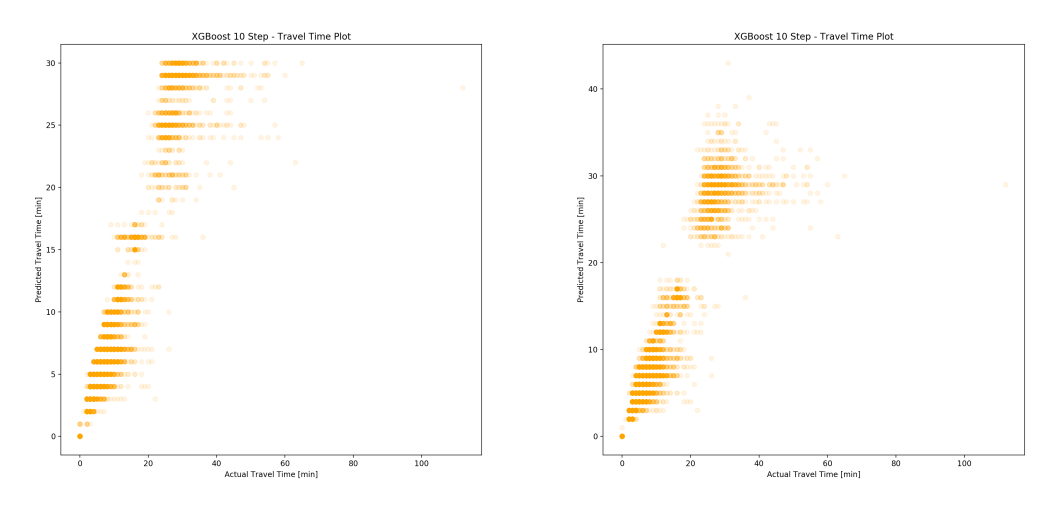

 $\textbf{(bq) 10-step DNN travel time} \qquad \qquad \textbf{(br) 10-step XGBoost travel time}$ 

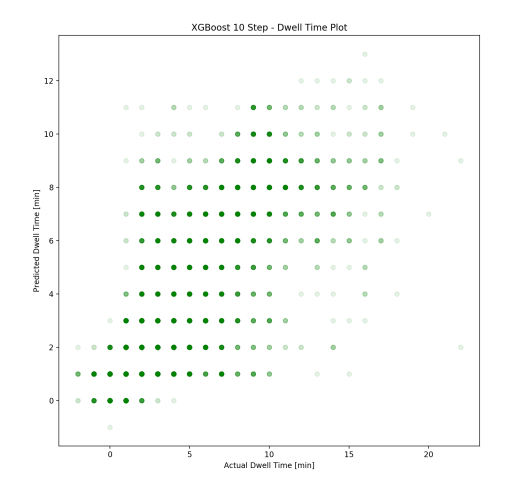

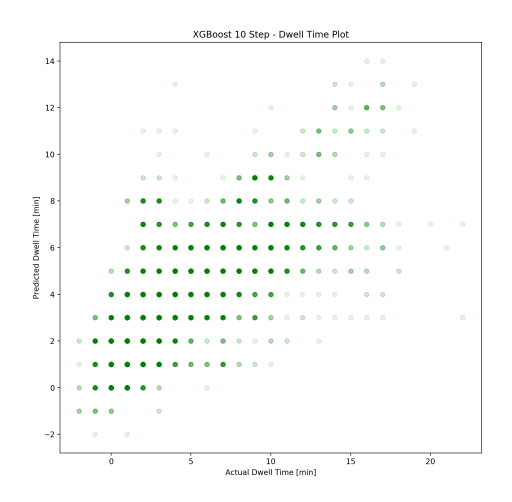

 $\qquad$  (bt) 10-step DNN dwell time  $\qquad \qquad$  (bt) 10-step XGBoost dwell time

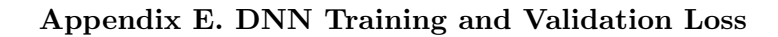

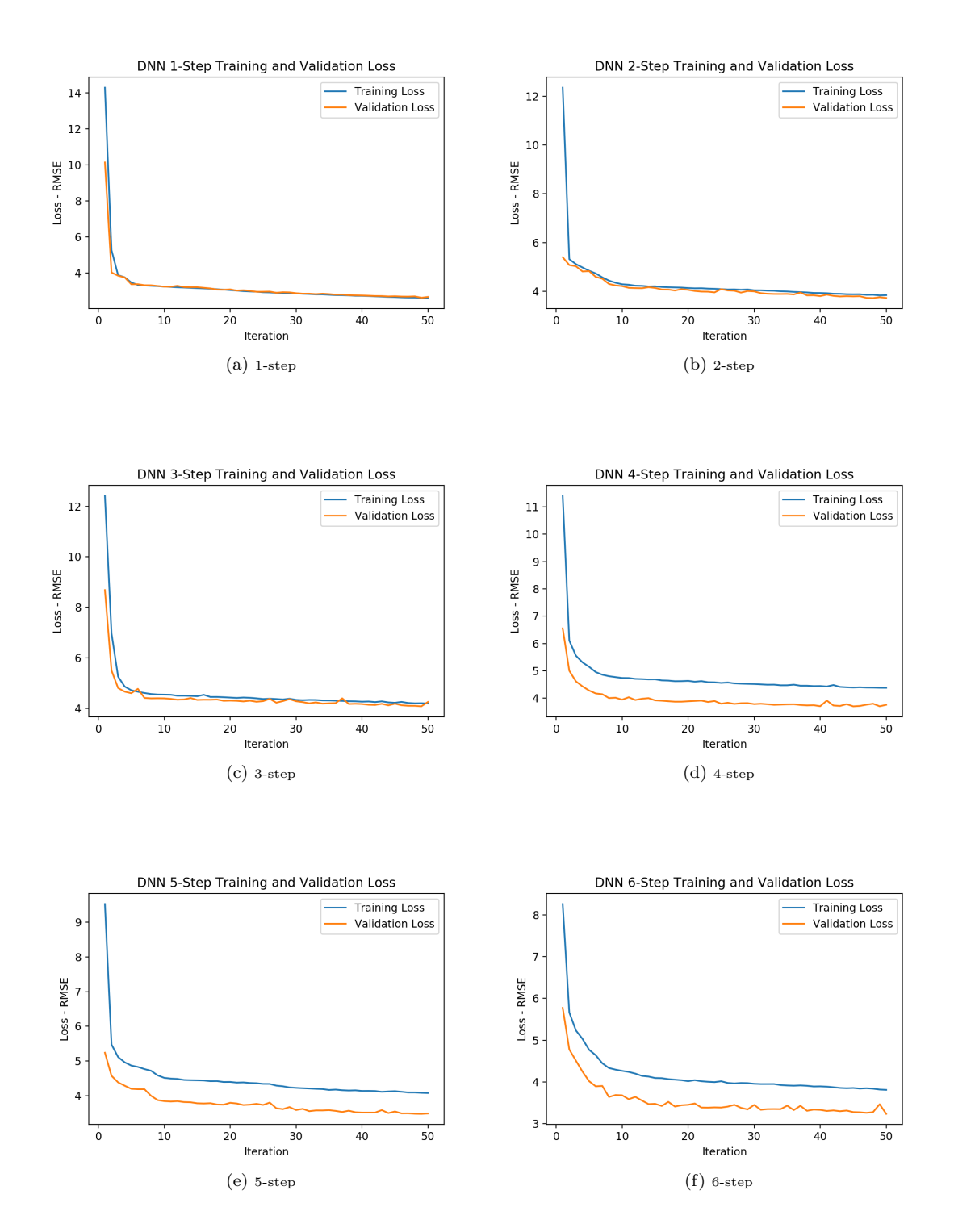

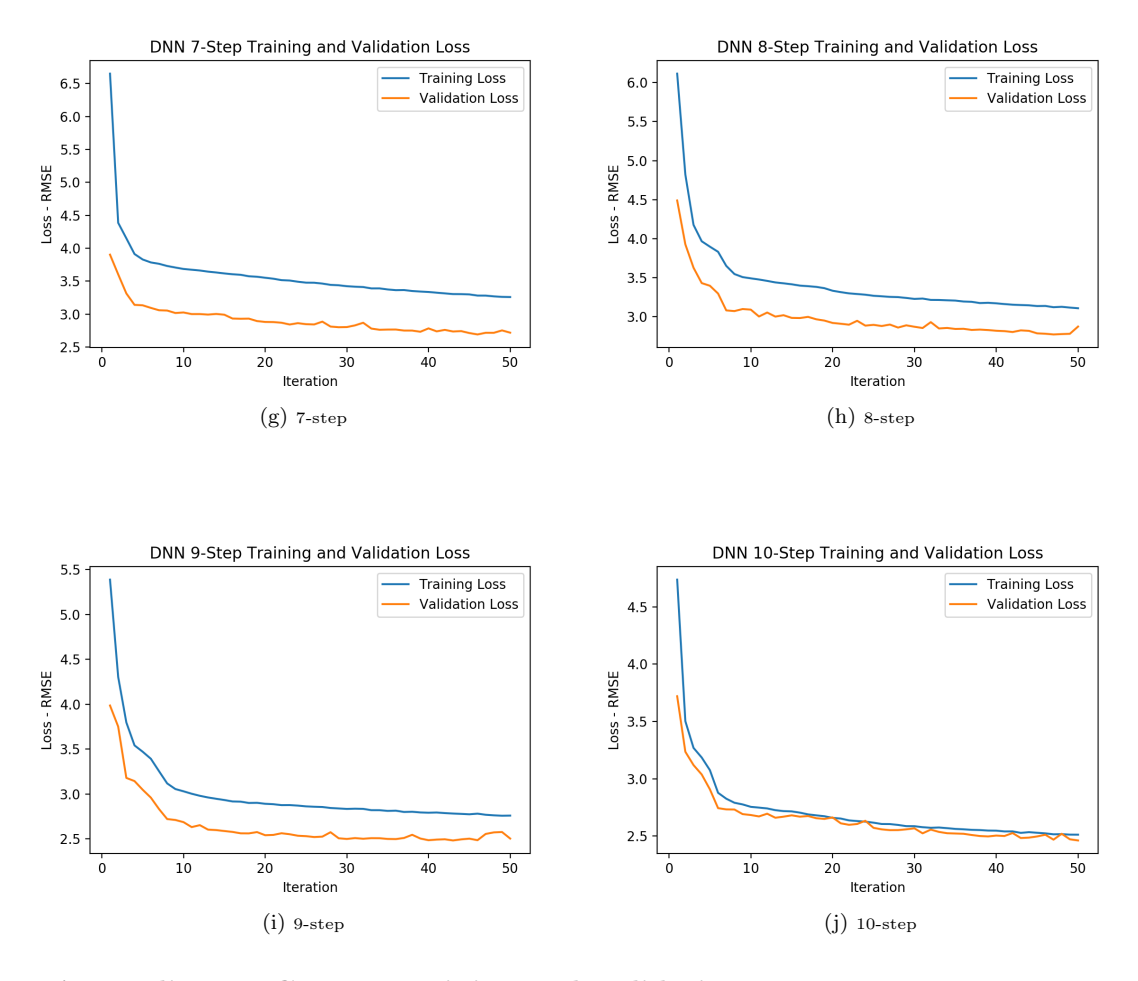

Appendix F. XGBoost Training and Validation Loss

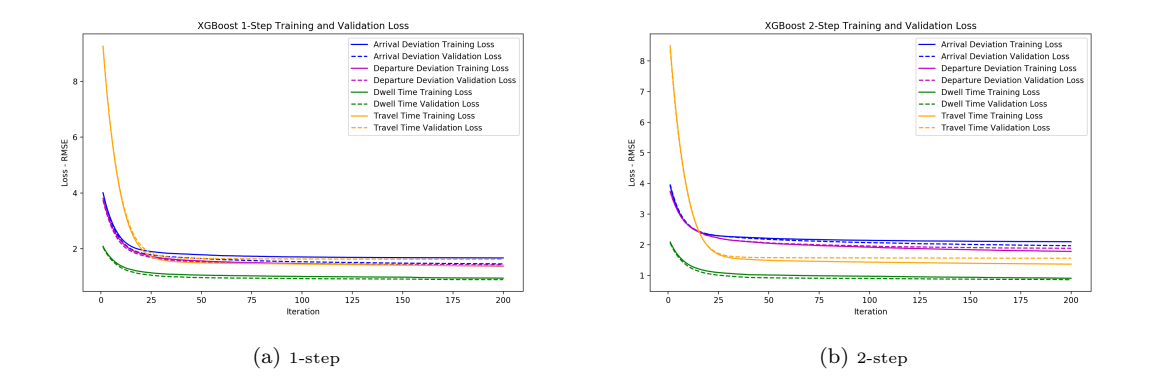

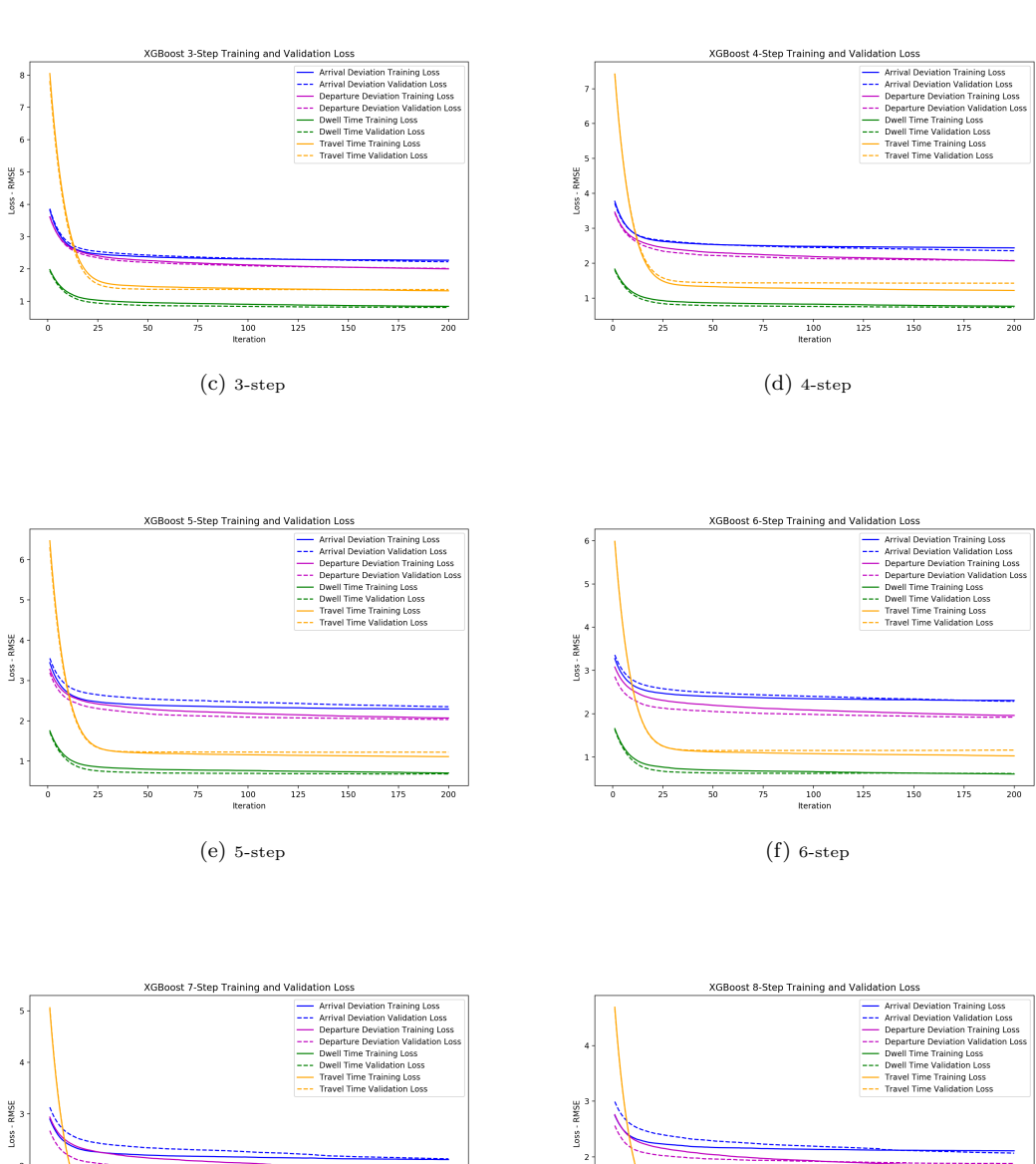

 $\mathbf 1$ 

 $\overline{6}$ 

 $\frac{1}{25}$ 

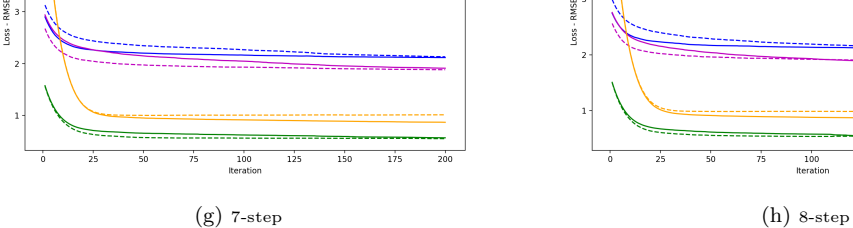

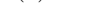

 $\overline{75}$ 

 $\begin{array}{c} 100 \\ \text{Iteration} \end{array}$ 

 $\frac{1}{125}$  $\frac{1}{150}$  ---

 $\frac{1}{200}$ 

 $\frac{1}{175}$ 

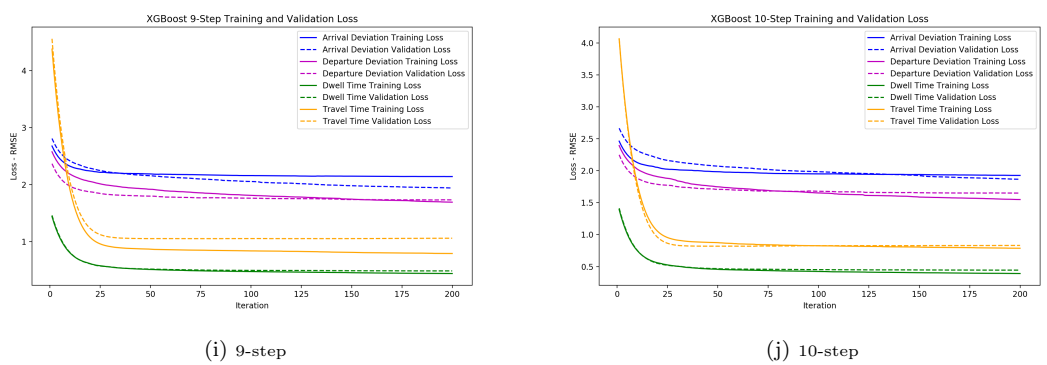